#### Examen de Programación 1. Jueves 31/ENE/2013

- Disponer un documento de identificación con fotografía sobre la mesa.
- Comenzar a resolver cada problema del examen en una hoja de papel diferente. Escribir en cada hoja de papel nombre y apellidos.
- Tiempo para realizar el examen: 3 horas

## Problema 1º (2.0 puntos)

Un objeto de la clase *Calificacion*, ubicada en el *package examenFebrero*, gestiona la informacion´ de una calificación: el número NIP de identificación universitaria del estudiante y su calificación en la asignatura expresada como un entero entre 0 y 100. El método *nip()* devuelve el número NIP del estudiante calificado y el método *nota*() devuelve el valor de su calificación.

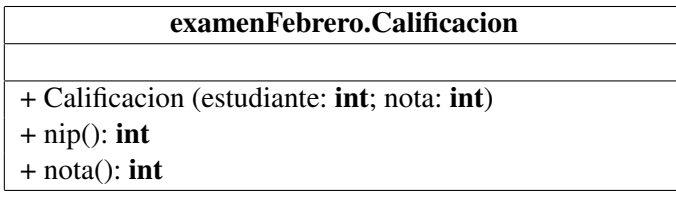

Se pide diseñar el código Java del método **mejores** que se especifica a continuación. En su diseño se puede contar con los recursos publicos que ofrece la clase ´ *Calificacion*, que no debe ser programada.

*/*∗∗

∗*/*

- ∗ *Pre: n*>*0 y clase !=null y clase . length*>*=n y no hay ninguna referencia con valor null en la* ∗ *tabla [ clase ]*
- ∗ *Post : Devuelve la referencia a una nueva tabla que almacena las referencias a las [n]*
- ∗ *calificaciones mas altas entre las almacenadas en la tabla referenciada por [ clase ]. ´*
	- ∗ *No altera el contenido de la tabla referenciada por [ clase ]*
- public static Calificacion [] mejores ( Calificacion [] clase, int n)

## Problema 2º (2.0 puntos)

Se pide diseñar también el código Java del método **agrupar(***Calificación*[*]*) que se especifica a continuación. Se valorará especialmente la eficiencia del método diseñado. Se desaconseja programarlo como un algoritmo de ordenación por resultar una solución poco eficiente.

```
/∗∗
 ∗ Pre: notas!=null , notas . length>0 y no hay ninguna referencia con valor null en la
        ∗ tabla [notas]
 ∗ Post : Reordena permutando los datos de [notas] de forma que todas las calificaciones
         ∗ correspondientes a aprobados ( notas iguales o superiores a 50) precedan en ella
         ∗ a las correspondientes a suspensos ( notas inferiores a 50)
 ∗/
public static void agrupar ( Calificacion [] notas )
```
## Problema 3<sup>o</sup> (3.0 puntos)

Diseñar una clase de nombre Fecha, ubicada en el package examenFebrero, que gestione la información de una fecha del calendario y cuyo diagrama UML es el siguiente:

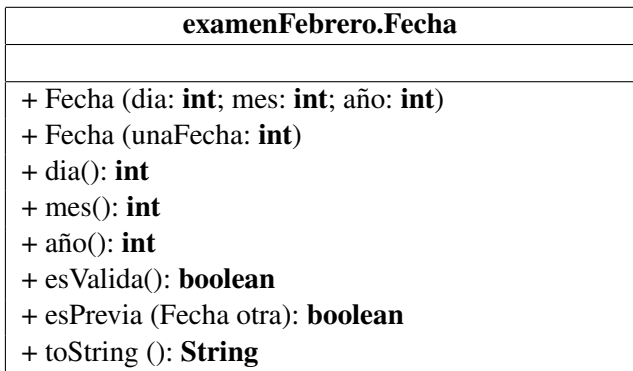

La especificación de todos los métodos públicos de la clase **examenFebrero.Fecha** se detalla a continuación.

```
/∗∗
 ∗ Pre: dia/mes/ano definen una fecha que puede ser una fecha v ˜ alida del calendario o puede ´
        ∗ no serlo
 ∗ Post : Los parametros [dia ], [mes] y [a ´ no] definen los valores del d ˜ ´ıa , mes y ano, ˜
 ∗ respectivamente , de esta fecha
 ∗/
public Fecha (int dia, int mes, int ano)
/∗∗
 ∗ Pre: El parametro [unaFecha] es un entero que, escrito en base 10, consta de ocho ´
 ∗ cifras : aaaammdd.
 ∗ Post : Las cuatro mas significativas del par ´ ametro, [aaaa], definen el a ´ no de esta fecha , ˜
 ∗ las dos cifras siguientes , [mm] definen el mes y las dos cifras menos significativas ,
 ∗ [dd], definen el d´ıa de esta fecha . Por ejemplo, un valor de [unaFecha] igual a
 ∗ 20130131 define esta fecha como el 31 de Enero de 2013
 ∗/
public Fecha (int unaFecha)
  /∗∗
 ∗ Post : Devuelve el valor del d´ıa correspondiente a esta fecha
 ∗/
public int dia ()
/∗∗
 ∗ Post : Devuelve el valor del mes correspondiente a esta fecha
 ∗/
public int mes()
/∗∗
 ∗ Post : Devuelve el valor del ano correspondiente a esta fecha ˜
 ∗/
public int a\tilde{n}o()/∗∗
 ∗ Pre: −−−
 ∗ Post : Devuelve true si y solo si esta fecha corresponde a una fecha existente en
 ∗ el calendario igual o posterior al 1 de Enero de 1600
 ∗/
public boolean esValida ()
```

```
/∗∗
∗ Pre: this . esValida () y otra . esValida ()
 ∗ Post : Devuelve true si y solo si esta fecha es anterior a la fecha representada
         ∗ por [ otra ]
 ∗/
public boolean esPrevia (Fecha otra )
/∗∗
 ∗ Pre: this . esValida ()
 ∗ Post : Devuelve la referencia a un String que describe esta fecha de la forma
         [dia] de [mes] de [año]. Por ejemplo: 31 de Enero de 2013
 ∗/
public String toString ()
```
Se pide diseñar la clase examenFebrero.Fecha incluyendo sus atributos y el código de cinco de sus ocho métodos: los dos métodos constructores y los métodos públicos esValida(), esPrevia(Fecha) y *toString()*. En cambio, no se pide el código de los métodos públicos  $dia()$ , *mes()* y  $a\tilde{n}o()$ .

En el diseño de esta clase no está permitido importar ninguna otra clase.

*Información complementaria*: Son bisietos exclusivamente los años divisibles por 4 a excepción de los años múltiplo de 100 que no sean también múltiplo de 400.

## Problema 4<sup>o</sup> (3.0 puntos)

Las notas de cada uno de los examenes se almacenan en un fichero binario con la siguiente estructura. Este tipo de ficheros binarios los denominaremos ficheros de notas.

```
\{fichero_de\_notas\rangle :: \{cal} <calificación> { <calificación> }
<calificación> ::= <nip> <nota>
<nip> ::= int
<nota> ::= int
```
Se pide diseñar el código Java del método separar(*String, String, String*) que se especifica a continuación.

```
/∗∗
 ∗ Pre: [nombreFNotas] es el nombre de un fichero de notas
 ∗ Post : Devuelve la nota media de las calificaciones de los alumnos cuyas notas se almacenan
 ∗ en el fichero de notas [nombreFNotas] y crea dos nuevos ficheros de notas de nombres
 ∗ [nombreFAprobados] y [nombreFSuspensos]. El primero de ellos almacena una copia de
         ∗ las calificaciones de todos los alumnos aprobados (su nota es igual o mayor que 50) y
         ∗ en el segundo de ellos se almacena una copia de las calificaciones de todos los alumnos
         ∗ suspendidos (su nota es menor que 50). En caso de producirse alguna excepcion en el ´
         ∗ trabajo con cualquiera de los tres ficheros el metodo se limitar ´ a a devolver un valor ´
         ∗ negativo , sin emitir ningun mensaje. ´
 ∗/
public static double separar ( String nombreFNotas, String nombreFAprobados,
                              String nombreFSuspensos)
```
## Una solución del problema 1º

```
/∗∗
 ∗ Pre: n>0 y clase !=null y clase . length>=n y no hay ninguna referencia con valor null en la
 ∗ tabla [ clase ]
 ∗ Post : Devuelve la referencia a una nueva tabla que almacena las referencias a las [n]
 ∗ calificaciones mas altas entre las almacenadas en la tabla referenciada por [ clase ]. ´
 ∗ No altera el contenido de la tabla referenciada por [ clase ]
 ∗/
public static Calificacion [] mejores ( Calificacion [] clase , int n) {
   /∗
     ∗ Duplica en [copia] la tabla [ clase ]
     ∗/
    Calificacion \Box copia = new Calificacion \Box clase . length \Box;
    for (int i=0; i<clase.length; ++i) { copia [i] = clase [i]; }
   /∗
     ∗ Crea una tabla capaz de almacenar [n] referencias a objetos
     ∗ [ Calificacion ] ´
     ∗/
    Calificacion [ T = new Calificacion [n];
    for (int i=0; i<n; ++i) {
        /∗
         ∗ Asigna al elemento i−esimo de la tabla [T] la referencia a la ´
         ∗ calificacion m ´ as alta de la subtabla copia[i , copia. length ´ −1]
         ∗/
        int iMax = i;
        for (int j=i+1; j<copia.length; ++j) {
            if (copia[j].nota() > copia[iMax].nota() ) {
                iMax = j;}
        }
        T[i] = copia[iMax];copia[iMax] = copia[i];}
    /∗
     ∗ Devuelve la referencia a la tabla [T]
     ∗/
    return T;
}
```
## Una solución del problema 2<sup>o</sup>

```
/∗∗
 ∗ Pre: notas!=null , notas . length>0 y no hay ninguna referencia con valor null en la
 ∗ tabla [notas]
 ∗ Post : Reordena permutando los datos de [notas] de forma que todas las calificaciones
 ∗ correspondientes a aprobados ( notas iguales o superiores a 50) precedan en ella
 ∗ a las correspondientes a suspensos ( notas inferiores a 50)
 ∗/
public static void agrupar ( Calificacion [] notas) {
    final int NOTA_MINIMA = 50;
    int inf = 0, sup = notas . length -1;
    while (\inf < sup) {
        if (notas[inf]. nota()>=NOTA_MINIMA)\{++inf;}
        else if (notas [sup] . nota(<math>)<</math> NOTA_MINIMA) {−−sup;
        }
        else {
           Calificacion aux = notas [inf];notas [inf] = notas [sup]; notas [sup] = aux;++\inf; --\sup;
        }
    }
}
```
## Una solución del problema 3º

```
package examenes.febrero2013;
/∗∗
 ∗ Cada objeto de esta clase permite gestionar la informacion que describe una ´
  ∗ fecha del calendario
  ∗/
public class Fecha {
   private int dia; /* Día de esta fecha */
  private int mes; /∗ Mes de esta fecha ∗/
  private int ano; \frac{1}{4} Ano de esta fecha */
  /∗∗
   ∗ Pre: dia/mes/ano definen una fecha que puede ser una fecha v ˜ alida del calendario o puede ´
   ∗ no serlo
   ∗ Post : Los parametros [dia ], [mes] y [a ´ no] definen los valores del d ˜ ´ıa , mes y ano, ˜
    ∗ respectivamente , de esta fecha
    ∗/
   public Fecha(int dia, int mes, int ano) \{this .dia = dia;this . mes = mes;
      this a\tilde{n} = a\tilde{n}o;
   }
   /∗∗
   ∗ Pre: El parametro [unaFecha] es un entero que, escrito en base 10, consta de ocho ´
   ∗ cifras : aaaammdd.
    ∗ Post : Las cuatro mas significativas del par ´ ametro, [aaaa], definen el a ´ no de esta fecha , ˜
    ∗ las dos cifras siguientes , [mm] definen el mes y las dos cifras menos significativas ,
    ∗ [dd], definen el d´ıa de esta fecha . Por ejemplo, un valor de [unaFecha] igual a
    ∗ 20130131 define esta fecha como el 31 de Enero de 2013
   ∗/
   public Fecha(int unaFecha) {
      dia = unaFecha %100;
     mes = (unaFecha/100) % 100;
     a\tilde{n}o = unaFecha/10000;
   }
  /∗∗
   ∗ Post : Devuelve el valor del d´ıa correspondiente a esta fecha
    ∗/
  public int dia () {
     /∗ No se ped´ıa el codigo de este m ´ etodo ´ ∗/
   }
  /∗∗
   ∗ Post : Devuelve el valor del mes correspondiente a esta fecha
    ∗/
  public int mes() {
      /∗ No se ped´ıa el codigo de este m ´ etodo ´ ∗/
   }
  /∗∗
   ∗ Post : Devuelve el valor del ano correspondiente a esta fecha ˜
   ∗/
  public int ano() \{/∗ No se ped´ıa el codigo de este m ´ etodo ´ ∗/
   }
```

```
/∗∗
 ∗ Pre: −−−
 ∗ Post : Devuelve true si y solo si el a ´ no de esta fecha es bisiesto ˜
 ∗/
private boolean esBisiesto (int año) {
    return (año %4==0) & & ((año %100!=0) || (año %400==0));
}
/∗∗
 ∗ Pre: mes>=1, mes<=12, ano˜ >=1600
 ∗ Post : Devuelve el numero de d ´ ´ıas del mes [mes] del ano [a ˜ no] ˜
 ∗/
private int diasMes (int mes, int ano) \{final int [] DIAS = { 31, 28, 31, 30, 31, 30, 31, 31, 30, 31, 30, 31 };
    if ((mes==2) & & esBisiesto(año)) \{return 29;
    }
    else {
        return DIAS[mes−1];
    }
}
/∗∗
 ∗ Pre: −−−
 ∗ Post : Devuelve true si y solo si esta fecha corresponde a una fecha del ´
 ∗ calendario igual o posterior al 1 de Enero de 1600
 ∗/
public boolean esValida () {
    return (dia>=1) \&& (dia<=diasMes(mes,año))& (mes >=1) & (mes <=12) & (ano >=1600);
}
/∗∗
 ∗ Pre: this . esValida () y otra . esValida ()
 ∗ Post : Devuelve true si y solo si esta fecha es anterior a ´
 ∗ la fecha representada por [ otra ]
 ∗/
public boolean esPrevia (Fecha otra ) {
    int f otra = otra . dia () + 100* otra . mes() + 100000*otra . ano ();
    int f_esta = dia + 100*mes + 100000*año;
    return f_{esta} < f_{ot}}
/∗∗
 ∗ Pre: mes>=1, mes<=12
 ∗ Post : Devuelve la referencia a un String que describe esta fecha de la forma
 ∗ [dia] de [Mes] de [ano]. Por ejemplo: 6 de Septiembre de 2009 ˜
 ∗/
public String toString () {
    final String \begin{bmatrix} \end{bmatrix} NOMBRE_MES = \begin{bmatrix} \end{bmatrix} "Enero", "Febrero", "Marzo", "Abril", "Mayo", "Junio",
         " Julio ", "Agosto", "Septiembre", "Octubre", "Noviembre", "Diciembre"};
   return dia + "_de..." + NOMBRE_MES[mes-1] + "_de..." + año;
}
```
}

# Una solución del problema 4º

```
/∗∗
 ∗ Pre: [nombreFNotas] es el nombre de un fichero de notas
 ∗ Post : Devuelve la nota media de las calificaciones de los alumnos cuyas notas
 ∗ se almacenan en el fichero de notas [nombreFNotas] y crea dos nuevos
 ∗ ficheros de notas de nombres [nombreFAprobados] y [nombreFSuspensos].
 ∗ En el primero de ellos almacena una copia de las notas de todos los
 ∗ alumnos aprobados (su calificacion es igual o mayor que 50) y en el ´
 ∗ segundo de ellos se almacena una copia de las notas de todos los alumnos
         ∗ suspendidos (su calificacion es menor que 50). En caso de producirse ´
         ∗ alguna excepcion en el trabajo con cualquiera de los tres ficheros el ´
         ∗ metodo se limitar ´ a a devolver un valor negativo , sin emitir ning ´ un mensaje. ´
 ∗/
public static double separar ( String nombreFNotas, String NombreFAprobados,
                              String nombreFSuspensos) {
    final int MINIMO PARA APROBAR = 50;
    DataInputStream fNotas = null;
    DataOutputStream fAprobados = null;
    DataOutputStream fSuspensos = null ;;
    int sumaNotas = 0, numAlumnos = 0;
    try {
        fNotas = new DataInputStream (new FileInputStream (nombreFNotas));
        fAprobados = new DataOutputStream (new FileOutputStream(NombreFAprobados));
        fSuspensos = new DataOutputStream (new FileOutputStream(nombreFSuspensos));
        while (true) {
            int nip = fNotas. readInt();
            int nota = fNotas. readInt ();
            sumaNotas = sumaNotas + nota; ++numAlumnos;if (nota>=MINIMO\_PARA\_APROBAR) {
                fAprobados. writeInt (nip ); fAprobados. writeInt (nota );
            }
            else {
                fSuspensos. writeInt (nip ); fSuspensos. writeInt (nota );
            }
        }
    }
    catch (EOFException e) {
        try {
            fNotas. close (); fAprobados.close (); fSuspensos. close ();
        }
        catch (Exception e1) {
            return -1.0;
        }
        return (double) sumaNotas / numAlumnos;
    }
    catch (Exception e) {
        return -1.0;
    }
}
```